SAP ABAP table J\_3RCESSION\_CUST {Document Types Selections For Cession Report}

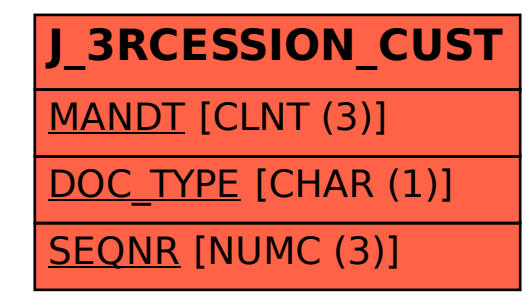